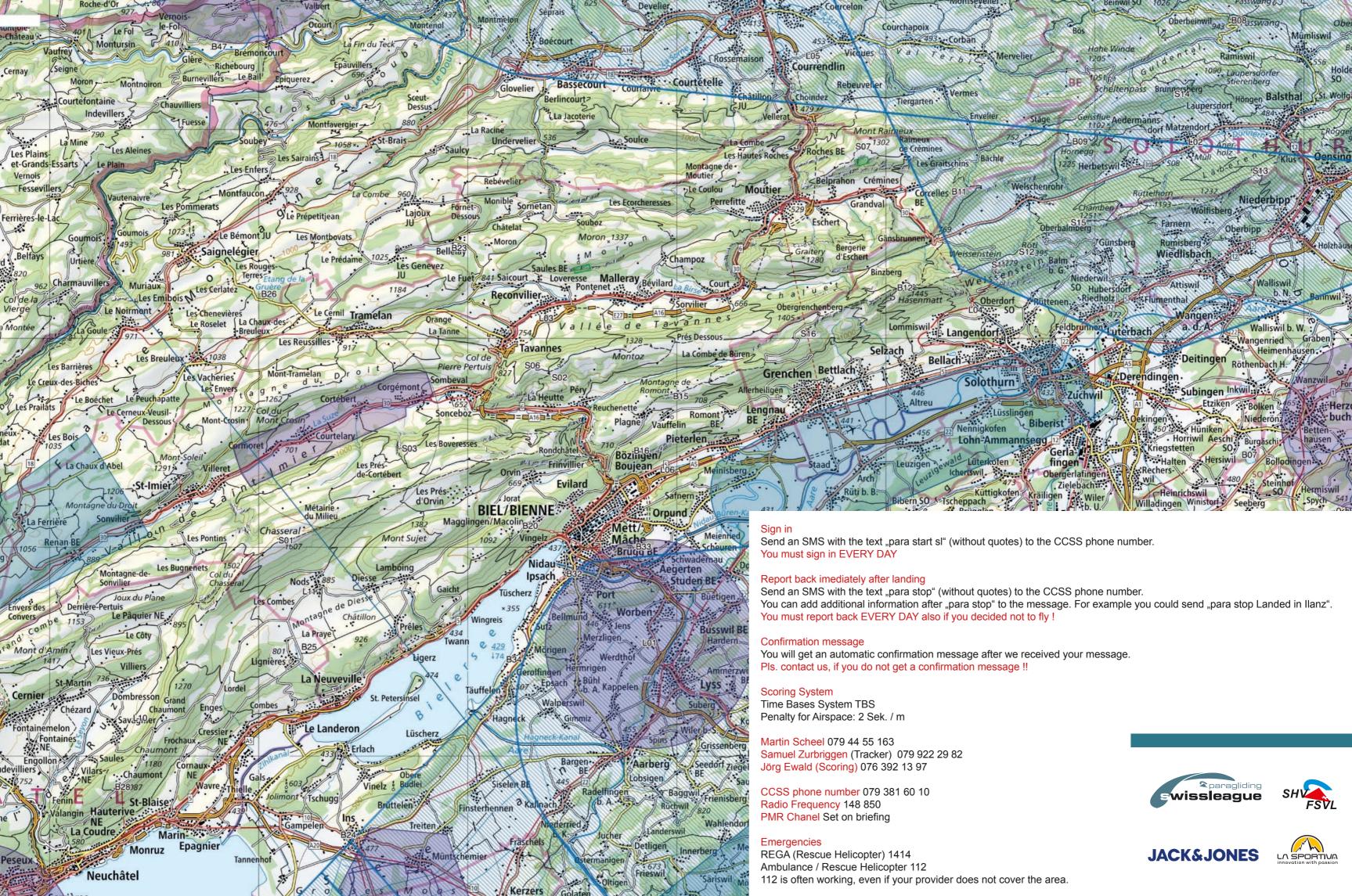

Serkières